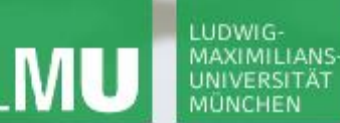

**Einführung in die Informatik**

 $\mathcal{L}$ 

**Programmierung und Softwareentwicklung**

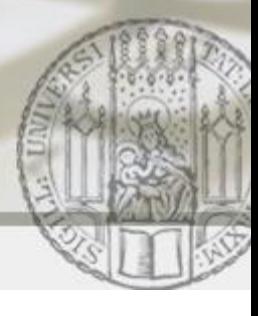

# Einfache Arrays

Annabelle Klarl

#### Zentralübung zur Vorlesung

"Einführung in die Informatik: Programmierung und Softwareentwicklung"

http://www.pst.ifi.lmu.de/Lehre/wise-14-15/infoeinf

WS14/15

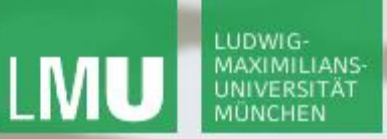

**Einführung in die Informatik Programmierung und Softwareentwicklung**

 $\mathcal{L}$ 

Action required now

 $\operatorname{\mathsf{\mathsf{\mathsf{S}}}}$ socrative

- 1. Smartphone: installiere die App "socrative student" **oder** Laptop: öffne im Browser [b.socrative.com/login/student](http://b.socrative.com/login/student)
- 2. Betrete den Raum **InfoEinf**.
- 3. Beantworte die erste Frage sofort!

**Einführung in die Informatik Programmierung und Softwareentwicklung**

# Arrays: Wiederholung

**Ein Array ist ein Tupel von Elementen gleichen Typs**  $a = [w_1, w_2, w_3, ..., w_n]$ 

- Elemente müssen den gleichen Typ haben
	- Grunddatentyp z.B. int-Array [1, 2, 3, 4], aber nicht [1, **1.0**, 2]
	- **Klassentyp (später)**
	- **Arraytyp z.B. doppeltes int-Array**

[ [1,2],[3,4] ], aber nicht [ [1,2],**[1.0,2.0]** ]

- Reihenfolge relevant:  $[w_1, w_2]$ ! =  $[w_2, w_1]$
- Zugriff auf ein bestimmtes Element möglich z.B. a  $[0] = w_1$ Achtung! Array:  $[\begin{array}{cc} w_1, w_2, w_3, ..., w_n \end{array}]$ Position:  $\begin{matrix} 1 & 1 & 1 & 1 \\ 0 & 1 & 2 & \dots & n-1 \end{matrix}$

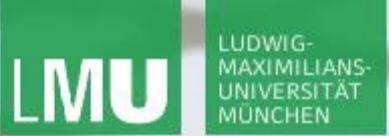

**Einführung in die Informatik Programmierung und Softwareentwicklung**

 $\mathcal{L}$ 

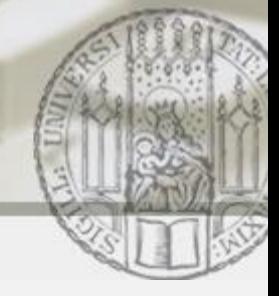

# Arrays: Elemente gleichen Typs

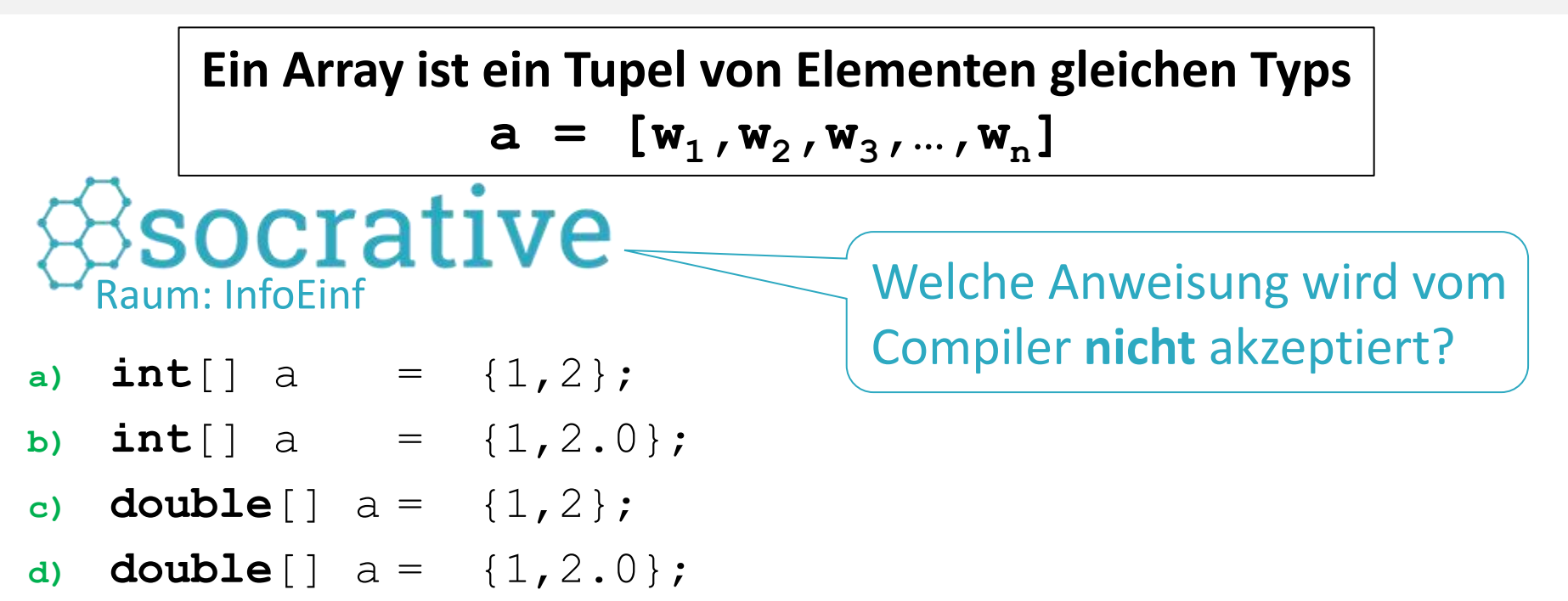

Wiederholung von ZÜ3: **automatische Typkonversion** zum größeren Typ **byte** < **short** < **int** < **long** < **float** < **double**

**Einführung in die Informatik Programmierung und Softwareentwicklung**

 $\mathcal{L}$ 

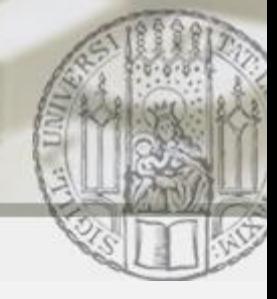

# Aufgabe 1: Arithmetisches Mittel

Schreibe eine Methode, die das arithmetische Mittel aller Zahlen in einem **int**-Array berechnet.

Algorithmusidee:

- Summiere alle Elemente des Arrays auf
- Teile die Summe durch die Anzahl der Elemente

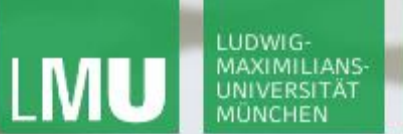

**Einführung in die Informatik Programmierung und Softwareentwicklung**

 $\mathcal{L}$ 

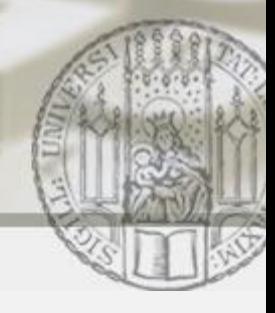

# Aufgabe 1: Arithmetisches Mittel (Lösungsidee 1)

```
public static double durchschnitt(int[] daten) {
    int sum = 0;
    for (int i = 0; i < daten.length; i++)
        sum = sum + data[1];return sum / daten.length;
}
```
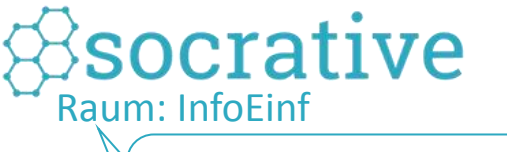

Welches Problem tritt in dieser Methode auf?

- a) Die Methode darf nicht **static** sein.
- b) Es werden nicht alle Elemente aufsummiert.
- c) Die Division liefert nicht das gewünschte Ergebnis.
- d) Es kann eine Division durch 0 auftreten.
- e) Es tritt kein Problem auf.

#### LUDWIG-MAXIMILIANS-UNIVERSITÄT

LEHR- UND FORSCHUNGSEINHEIT PROGRAMMIERUNG & **SOFTWARETECHNIK** 

**Einführung in die Informatik Programmierung und Softwareentwicklung**

 $\mathcal{L}$ 

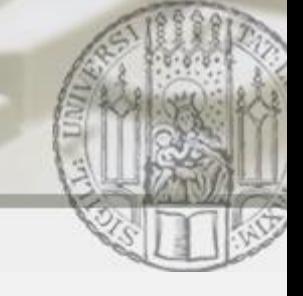

# Aufgabe 1: Arithmetisches Mittel (Lösungsidee 2)

```
public static double durchschnitt(int[] daten) {
    int sum = 0;for (int i = 0; i < daten.length; i++)
        sum = sum + data[-1];
    return (double)sum / daten.length;
}
```
Array daten muss mind. ein Element enthalten, sonst Division durch 0!

 $\mathcal{L}$ 

# Aufgabe 2: Sortierung (I)

Schreibe eine Methode, die überprüft, ob ein **double**-Array aufsteigend sortiert ist.

Algorithmusidee: Durchlaufe das Eingabe-Array elementweise

- Falls **ein** Element größer als sein rechter Nachbar ist, gib **false** zurück
- Falls **alle** Elemente kleiner als ihr rechter Nachbar sind, gib **true** zurück

```
public static boolean istSortiert(double[] arr) {
    for (int i = 0; i < \arctan 1 (
        if (arr[i] > arr[i+1])return false;
    }
    return true;
}
                             sofortige Beendigung der Methode
```
# Aufgabe 2: Sortierung (II)

Schreibe eine Methode, die überprüft, ob ein **double**-Array aufsteigend sortiert ist.

Algorithmusidee: Durchlaufe das Eingabe-Array elementweise

- Falls **ein** Element größer als sein rechter Nachbar ist, gib **false** zurück
- Falls **alle** Elemente kleiner als ihr rechter Nachbar sind, gib **true** zurück

```
public static boolean istSortiert(double[] arr) {
    for (int i = 1; i < \arctan 1 (
        if (arr[i - 1] > arr[i])return false;
    }
    return true;
}
                                      Achtung: Beginne mit
                                      dem Index 1, sonst ist
                                      arr[i-1] nicht definiert.
```
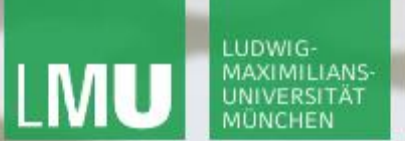

**Einführung in die Informatik Programmierung und Softwareentwicklung**

 $\mathcal{L}$ 

# Aufgabe 2: Sortierung (III)

```
public static boolean istSortiert(double[] arr) {
        for (int i = 1; i < \arctan 1 (
             if (\text{arr}[i - 1] > \text{arr}[i])return false;
        }
        return true;
   }
socrative
Raum: InfoEinf
                               a) … falls arr leer ist.
   Wann tritt in dieser 
                               b) … falls arr nur ein Element hat.
   Methode ein Problem auf?
                               c) … falls arr zwei Elemente hat.
```
**Einführung in die Informatik Programmierung und Softwareentwicklung**

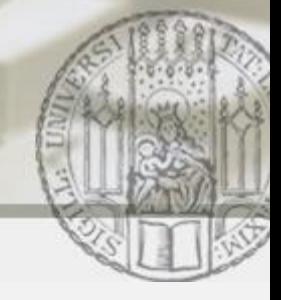

# Aufgabe 3a: Kleines Einmaleins mit Arrays

Gib das kleine Einmaleins auf der Konsole mit Hilfe von Arrays aus.

Algorithmusidee: (siehe ZÜ5)

 $x * y = \text{product}$ 

- Erzeuge ein leeres doppeltes Array (=> Matrix)
- Für x: gehe die Zahlen von 1 bis 10 durch
- Für y: gehe nochmal die Zahlen 1 bis 10 durch für jede Möglichkeit der Zahl  $x$
- Berechne das Produkt aus den Zahlen  $x$  und  $y$  und speichere den Wert in der entsprechenden Zelle des doppelten Arrays.

**Einführung in die Informatik Programmierung und Softwareentwicklung**

 $\mathcal{L}$ 

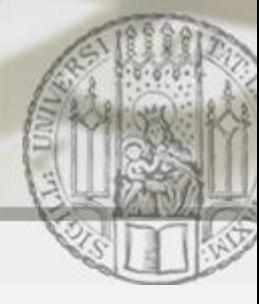

# Aufgabe 3a: Kleines Einmaleins mit Arrays

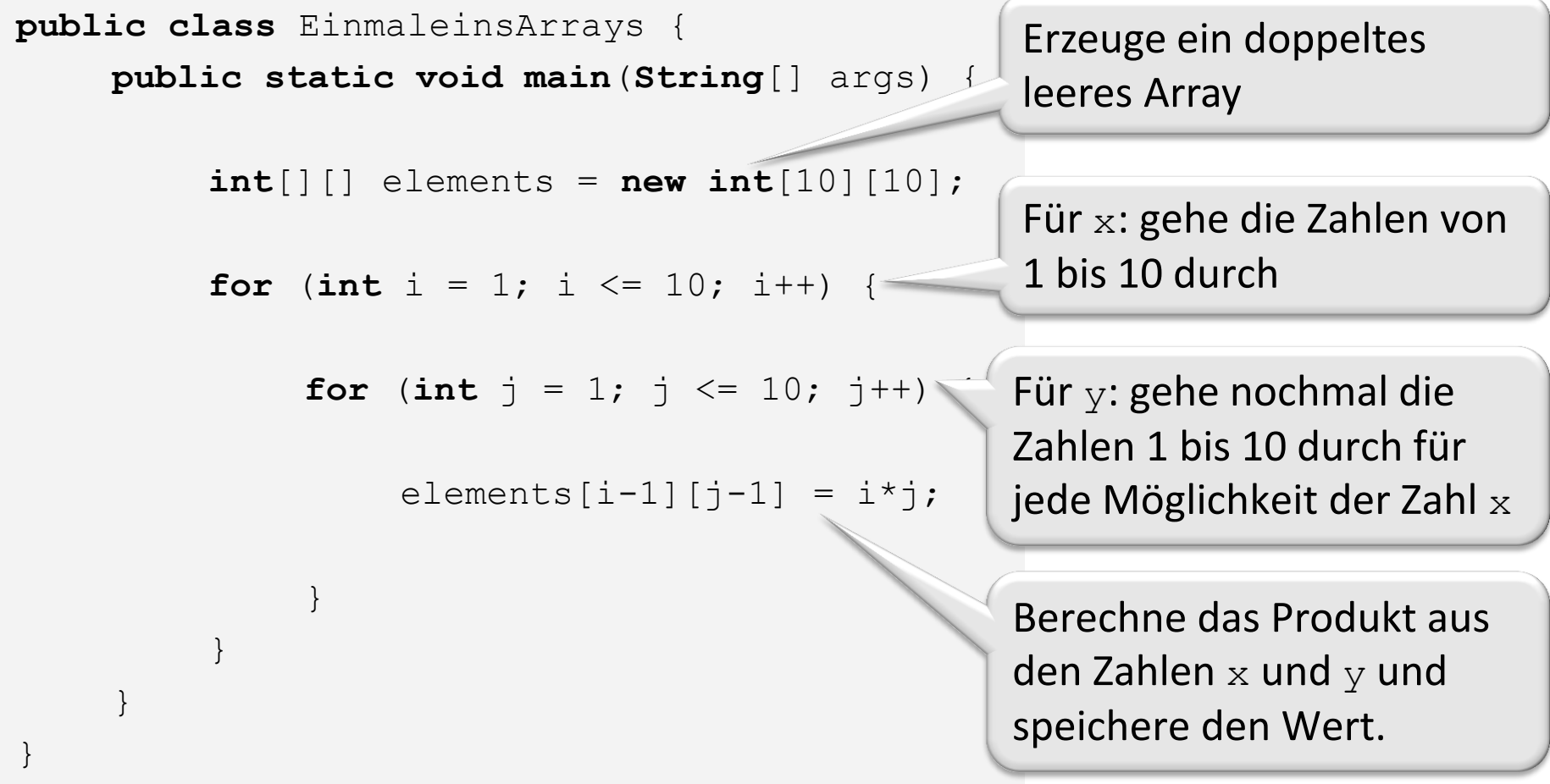

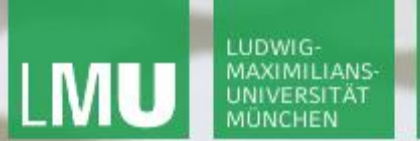

**Einführung in die Informatik Programmierung und Softwareentwicklung**

 $\overline{\mathcal{L}}$ 

## Aufgabe 3b: Speicherdarstellung

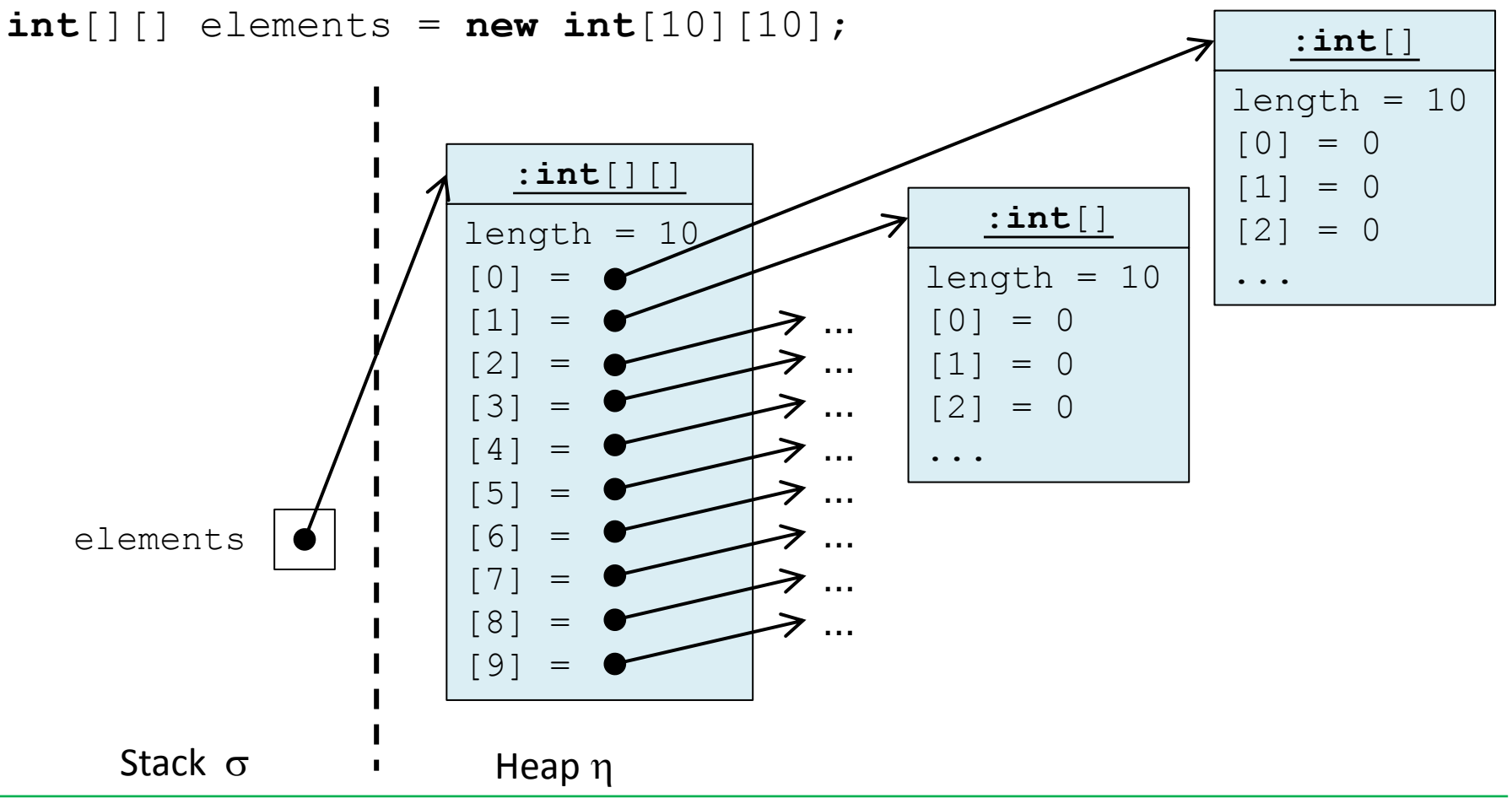

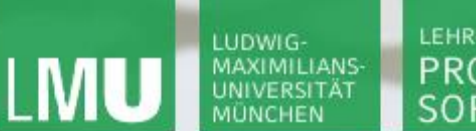

**Einführung in die Informatik Programmierung und Softwareentwicklung**

 $\mathcal{L}$ 

# Aufgabe 3b: Speicherdarstellung (partiell initialisiert)

 $int[]$  elements =  $new int[10][$ ;

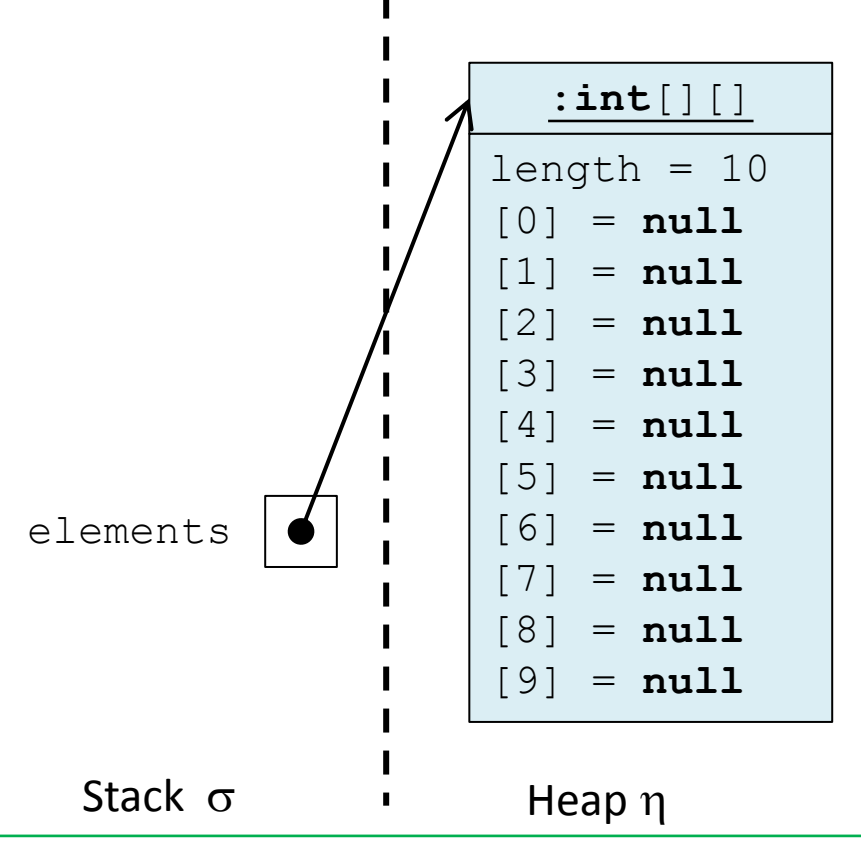

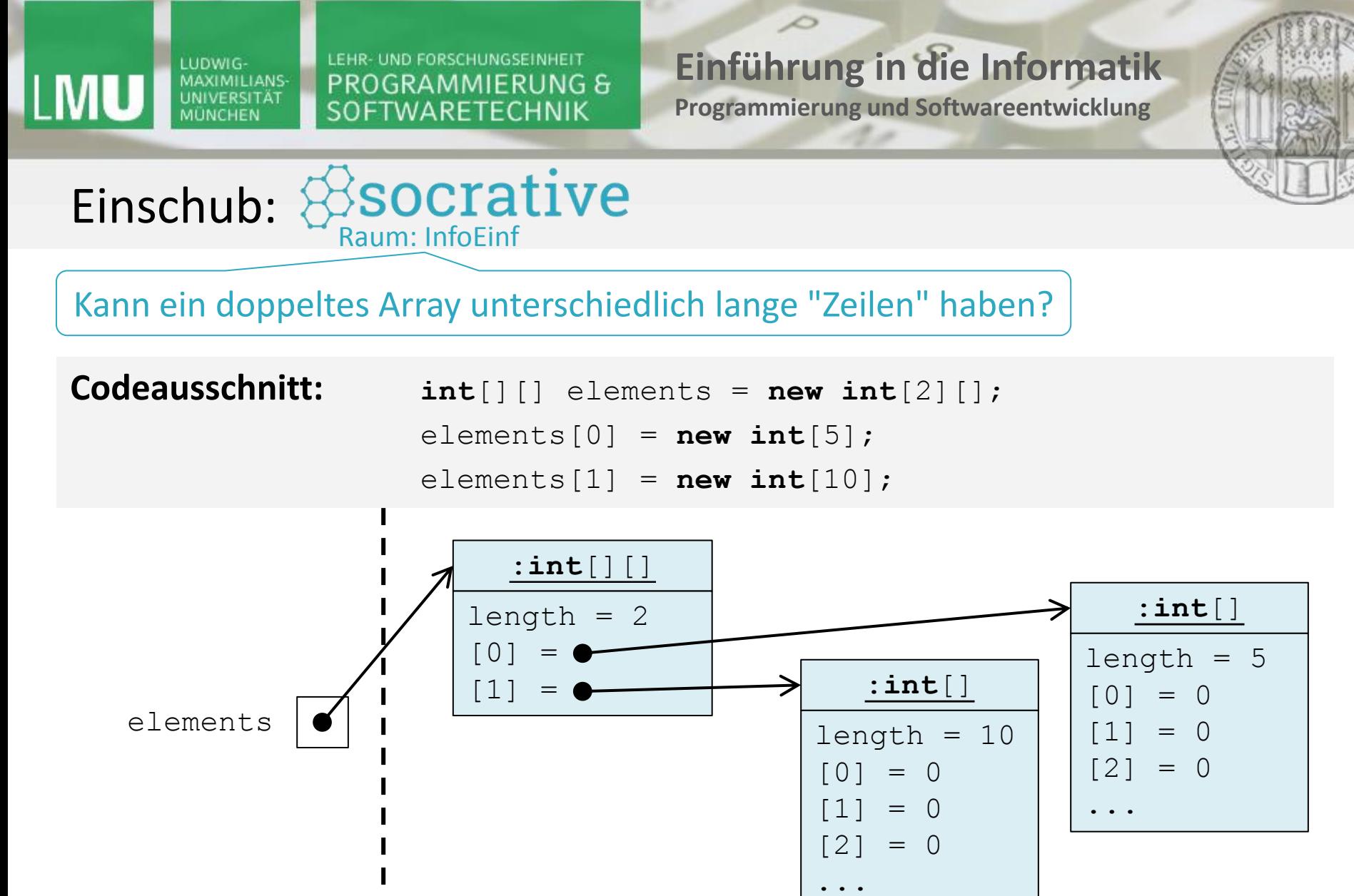

Stack  $\sigma$  Heap  $\eta$ 

Annabelle Klarl:

**Einführung in die Informatik Programmierung und Softwareentwicklung**

 $\mathcal{L}$ 

## Aufgabe 3c: Ausgeben einer Matrix

```
public class EinmaleinsArrays {
    public static void main(String[] args) {
         int[|] elements = new int[10|[10];for (int i = 1; i \le 10; i++) {
              for (int j = 1; j \le 10; j++) {
                   elements[i-1][j-1] = i * j;}
         }
         for (int i = 0; i < elements.length; i++) {
              for (int j = 0; j < elements[i].length; j++) {
                   System.out.print(elements[i][j] + " ");
              }
              System.out.println();
         }
     }
```
}

#### LUDWIG-MAXIMILIANS-**UNIVERSITÄT MÜNCHEN**

LEHR- UND FORSCHUNGSEINHEIT PROGRAMMIERUNG & SOFTWARETECHNIK

**Einführung in die Informatik**

 $\overline{\mathcal{L}}$ 

**Programmierung und Softwareentwicklung**

### Aufgabe 3c: Ausgeben einer Matrix

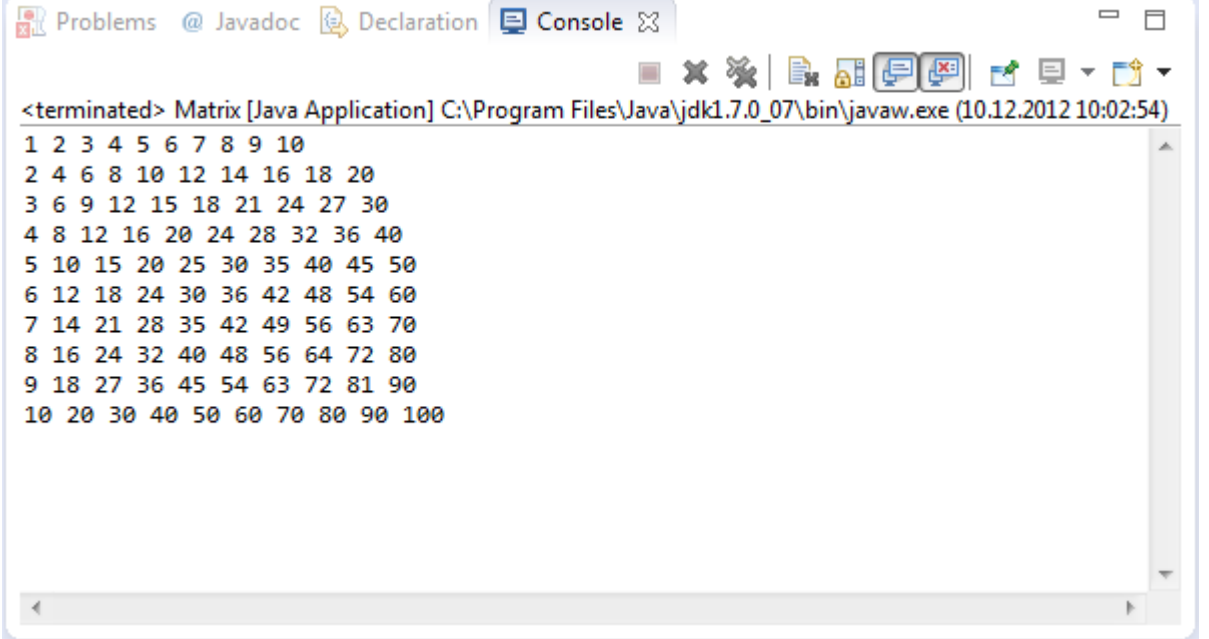